## מערכות דינאמיות ובקרה

## תרגיל מסכם

## ניתן להגיש בזוגות

הערות כלליות

- יש להסביר את כל התשובות במלל ובחישובים מתאימים. אין להסתפק בתשובה סופית או בקוד כהסבר.
- אין להשתמש הפקודות מתוך הcontrol toolboxes של Matlab בהגשה (ניתן כמובן לצורכי debugging), אלא אם כן צויין במפורש אחרת.
- י ניתן ומומלץ להיעזר בsymbolic toolbox (או Maple Maple) ושות) על מנת לחסוך עבודות טכנית מייגעות.

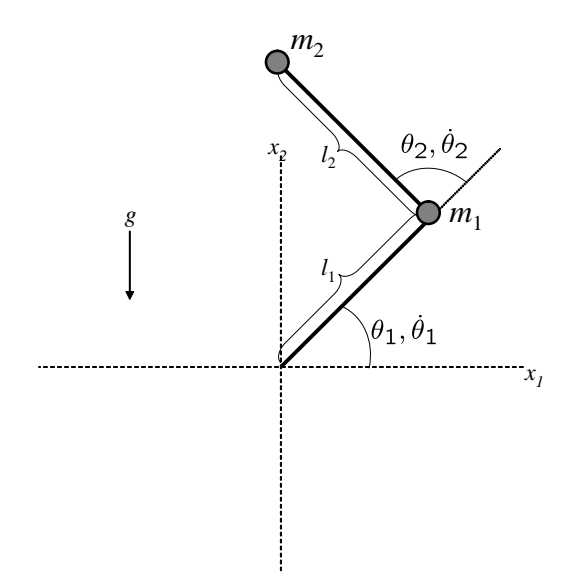

בתרגיל זה נעסוק במערכת של זרוע שנעה במישור דו מימדי. הזרוע בעלת שני חלקים קשיחים חסרי מסה שאורכם  $l_1$ ו ל $l_2$  אשר בקצותיהם נמצאות מסות נקודתיות  $m_1$ ו ל $m_2$ , מצב המערכת ניתן לתיאור ע"י הזויות  $\theta_1$ ו קמהירויות הזויתיות  $\dot{\theta}_1$ ו  $\dot{\theta}_2$ ו  $\dot{\theta}_3$ ו  $\dot{\theta}_4$ ו  $\dot{\theta}_2$  אשר נסמן בווקטור מצב:  $T$ ן $\theta_1,\dot{\theta}_2,\dot{\theta}_1$  המערכת  $g$  ניתנת לבקרה ע"י הפעלת מומנט פיתול (torque) על צירי התנועה. נסמנו  $\mathbf{u} = [\tau_1, \tau_2]^T$  בו כוח המשיכה הוא פרמטר שערכו 10 כשהמערכת עומדת או 0 כשהיא שוכבת.

משוואות התנועה המתארות את מאזן הכוחות במערכת:

$$
\mathbf{u} = \mathbf{M}(\theta_1, \theta_2) \begin{bmatrix} \ddot{\theta}_1 \\ \ddot{\theta}_2 \end{bmatrix} + \mathbf{v}(\theta_1, \theta_2, \dot{\theta}_1, \dot{\theta}_2) + \mathbf{g}(\theta_1, \theta_2)
$$
  
\n
$$
\begin{bmatrix} \ddot{\theta}_1 \\ \ddot{\theta}_2 \end{bmatrix} = \mathbf{M}(\boldsymbol{\theta})^{-1} (-\mathbf{u} + \mathbf{v}(\boldsymbol{\theta}) + \mathbf{g}(\boldsymbol{\theta}))
$$
  
\n
$$
\mathbf{M} = \begin{bmatrix} l_2^2 m_2 + 2l_1 l_2 m_2 \cos(\theta_2) + l_1^2 (m_1 + m_2) & l_2^2 m_2 + l_1 l_2 m_2 \cos(\theta_2) \\ l_2^2 m_2 + l_1 l_2 m_2 \cos(\theta_2) & l_2^2 m_2 \end{bmatrix}
$$
  
\n
$$
\mathbf{v} = \begin{bmatrix} -m_2 l_1 l_2 \sin(\theta_2) \dot{\theta}_2^2 - 2m_2 l_1 l_2 \sin(\theta_2) \dot{\theta}_1 \dot{\theta}_2 \\ m_2 l_1 l_2 \sin(\theta_2) \dot{\theta}_1^2 \end{bmatrix}
$$
  
\n
$$
\mathbf{g} = \begin{bmatrix} m_2 l_2 g \cos(\theta_1 + \theta_2) + (m_1 + m_2) l_1 g \cos(\theta_1) \\ m_2 l_2 g \cos(\theta_1 + \theta_2) \end{bmatrix}
$$

י הוא וקטור של כותות צנטרפוגלים וכותות v (positive definite ar). מכונה מטריצת מסה ווככזאת היא v ו . קוריוליס ו $\mathbf g$  זה וקטור של כוחות הנובעים מכוח המשיכה ווקטור זה מתאפס כש

לצורך בחינת המערכת ב-"מעבדה" עומדת לרשותכם פונקציות Matlab הבאות (בקובץ control\_project\_files.zip):

- two\_link\_arm\_control מבצעת סימולציה של המערכת בזמן רציף (אינטגרציה נומרית בעזרת Runge Kutta מסדר 4 וצעד זמן בגודל משתנה, פונקציית ode45 בMatlab) ממצב התחלתי נתון . $\mathbf{u}(t,\mathbf{x})$  בחלון זמן נתון עם פונקציית בקרה
- arm\_noisy\_discrete\_control\_step מבצעת סימולציה של צעד אחד של המערכת בזמן רציף כמקודם אך עם פונקציית בקרה אות בקרה קבוע  $\eta$  u +  $\eta$  הוא רעש בקרה). הפונקציה מחזירה תצפית ורועשת) של המצב בסוף צעד הסימולציה ובנוסף הפונקציה מחזירה את שאר הנתונים לצורך מעקב).
	- הצגה ויאואלית של ריצת סימולציה. show\_2\_link\_arm\_simulation  $\,\bullet\,$ 
		- רוגמאות לשימוש בפונקציות הנ"ל. arm\_usage\_example1/2  $\bullet$
	- מתוך תרגיל הבית ולשימוש במימוש מסנן קלמן) get\_kf\_P\_and\_K  $\bullet$

## חלק 1. בקרה בopen loop

בחלק זה נרצה לייצר תנועה של הזרוע כך שקצה הזרוע ינוע בקו ישר ובמינימום תאוצה. לשם כך נחשב את המסלול הרצוי במרחב הקרטזי ונמיר אותו לאות בקרה רצוי על המפרקים.

ו. נתון מיקום התחלתי במרחב הקרטזי  $\mathbf{x}_0 = [\mathbf{x}_1(0), \mathbf{x}_2(0), ] = \mathbf{x}_0$  , ומיקום סופי (בזמן סופי לא ידוע) ידוע ממחיר מצוא מסלול ( $\mathbf{x}(t)$  וביטוי אנליטי) וואס את הונקציית המחיר הבאה:

$$
J=\frac{1}{2}t_{f}^{2}+\frac{1}{2}\int_{0}^{t_{f}}||\ddot{x}(t)||^{2}dt
$$

בהנחה שהמהירות בתחילת המסלול ובסופו היא o. ניתן להניח כי המסלול המתקבל הוא על קו ישר.

2. הוכח כי המשוואות הבאות נותנות את ה-inverse kinematics (המיפוי ממיקום קצה הזרוע במרחב הקרטזי לזויות המפרקים) ב

מחזירה את הזוית מציר ה $x$  ליתר במשולש ישר אוית שצלעותיו הן היו התחשבות התחשבות התחשבות התחשבות התחשבות התחשבות  $\tan(y/x):{\rm R}^2\to [-\frac{\pi}{2},\frac{\pi}{2}]$  נסימנים אל $x$ ע זי $x$ על בסימנים נ

$$
\theta_2 = \text{Atan2}(s_2, c_2)
$$
  
\n
$$
s_2 = \sin(\theta_2) = \pm \sqrt{1 - c_2^2}
$$
  
\n
$$
c_2 = \cos(\theta_2) = \frac{x_1^2 + x_2^2 - l_1^2 - l_2^2}{2l_1l_2}
$$

 $(2)$ 

$$
\theta_1 = \text{Atan2}(x_2, x_1) - \text{Atan2}(k_2, k_1)
$$
  
\n
$$
k_1 = l_1 + l_2 \cos(\theta_2)
$$
  
\n
$$
k_2 = l_2 \sin(\theta_2)
$$

ו (Matlab וקטור של ערכי  $\mathbf{x}(t)$  בזמנים  $t_f$ : 0.01  $t_f$  שמקיימים את שאלה 2 כשנתון (Matlab 3. מצא, בעזרת שאלה 2 את וקטורי הזויות המתאימים. גזור נומרית  $\mathbf{x}_f = [-0.5, 1]$  ו  $\mathbf{x}_0 = [1, -1]^T$ את וקטורי הזויות שקיבלת פעמיים לקבלת וקטור של מהירויות ושל תאוצות זיויתיות. נתון כי מצא וקטור בקרה (זמן בדיד, open loop) מצא וקטור מאו  $g=0$  ( $l_1=l_2=m_1=m_2=1$ של המערכת. הצג בגרף את אות הבקרה. השתמש בarm\_noisy\_discrete\_control\_step (עם מטריצות רעש אפס) כדי לדמות הפעלה של הזרוע עם אות הבקרה הנ"ל. הצג בגרף את המסלול הרצוי ואת זה שהתקבל .האם יש מסלול שמקיים את דרישות שאלה 1 אך לביצועו נדרש אות בקרה גדול כרצוננו:

חלק 2. בקרה בזמן בדיד מתוך תצפיות רועשות של המצב.

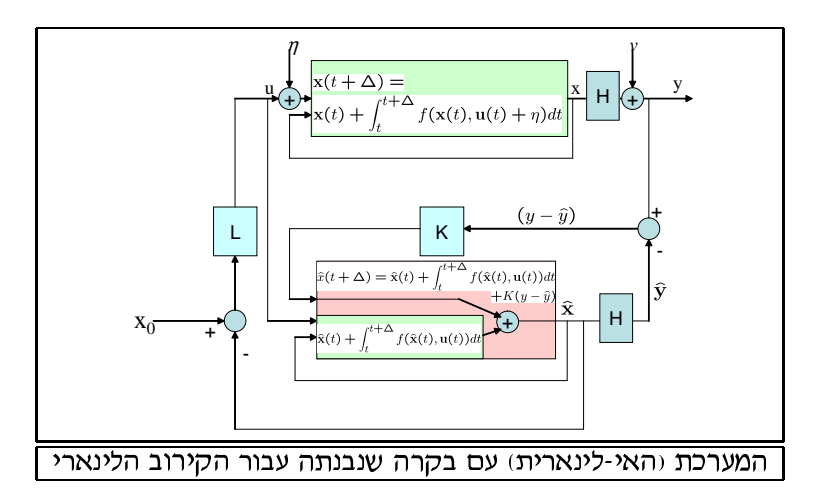

בחלק זה נבצע בקרה של המערכת ע"י אות בקרה בדיד (פונקציית מדרגות). כמו כן יתווסף רעש תהליך (בצורת תוספת אדיטיבית אקראית לאות הבקרה הרצוי) ורעש תצפית (כתוספת אדיטיבית למצב האמיתי). כצורך כך נבצע לינאריאציה של המערכת למערכת לינארית בדידה ונעזר בעקרון הertainty equivalence נאמן באמן בין בקרת steady state Kalman gain לשלב בין בקרת EQR לשלב בין בקרת שערוך המצב נקדם את המצב המשוערך ע"י אינטגרציה נומרית במקום באופן לינארי.

 $l_1=l_2=m_1=m_2=1$ ו פ $g=10$ י הניתו 3-8 בשאלות ב

- $\dot{\mathbf{x}} = \mathbf{f}(\mathbf{x}, \mathbf{u})$  בתוב את משוואות הדינמיקה של המערכת (מהצורה.
- ע לקבלת מערכת לינארית  $\mathbf{u}_0=[0,0]$  , $\mathbf{x}_0=[\frac{\pi}{2},0,0,0]^T$  בצע לינאריזציה של המערכת סביב הנקודה.  $\dot{\mathbf{x}} = \mathbf{A}\mathbf{x} + \mathbf{B}\mathbf{u}$

 ${\bf x}_0$  על מנת לוודא שתוצאותך נכונות, הצב את הערכים  $g=1$  (  $g=10$  הצב את הערכים לוודא שתוצאותך נכונות ות: הנ"ל, ערכי המטריצות אמורים להיות

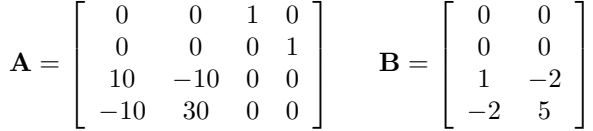

- 3. עבור המערכת הלינארית שמצאת בשאלה הקודמת: הנח שאות הבקרה הוא פונקציית מדרגות  $\Delta$  שגודלן
	- (א) מצא מערכת שקולה, דיסקרטית בזמן מהצורה:

$$
\mathbf{x}(t+\Delta) = \mathbf{F}\mathbf{x}(t) + \mathbf{G}\mathbf{u}(t)
$$

- $\alpha$  :poles) היכן הצב $\Delta=0.1sec$ 
	- (ג) האם המערכת יציבה?

נניח כעת שאיבדנו את היכולת להפעיל כוחות על המרפק. כלומר, שהעמודה הימנית של G היא אפס

- $\mathbf{u}_2 = 0$ ו עבור המערכת הדיקרטית שבשאלה הקודמת, ובהנחה ש
- עמזער את  $u(t) = -\mathbf{L}^T \mathbf{x}(t)$  (א) וקטור הו $L$  ,gain וקטור את

$$
\sum_{i=0}^{\infty} (\mathbf{x}^{T} (i\Delta) \mathbf{Q} \mathbf{x} (i\Delta) + u^{2} (i\Delta))
$$

$$
\mathbf{Q} = \begin{bmatrix} 1 & 0 & 0 & 0 \\ 0 & 1 & 0 & 0 \\ 0 & 0 & 1 & 0 \\ 0 & 0 & 0 & 1 \end{bmatrix}
$$

על מנת debugging (כגון dlqr) וכגון control toolbox אין להשתמש בפונקציות של ה לפתור את משוואת הRiccati המתאימה ניתן לחשב את נוסחת הנסיגה המתאימה עד להגעה (כפי שנדרשתם בתרגיל בית קודם) steady state

- וב) מה הם הpoles של המערכת עם המשוב?
	- (ג) האם המערכת יציבה?
- נוית ובסעיף זה בלבד) כי ביכולתינו לראות רק את  $\theta_1$ , כלומר  $y(t)=y(t)=y$ . האם המערכת והלינארית 5 הדיסקרטית) היא observable?
- $\alpha$ נניח כי כתוצאה מרעש במפרקים נוסף לכל אות בקרה  $\mathbf{u}'(t)$  רעש נורמלי  $\eta$  עם מטריצת covariance . אלכסונית  $\sigma I$  כך ש

$$
\mathbf{u}(t) = \mathbf{u}(t) + \eta
$$

$$
\eta \sim \mathcal{N}(0, \sigma I)
$$

הנח כי השפעת הרעש האדיטיבי לu משפיעה על המערכת הלא לינארית באופן זהה להשפעתו על המערכת הלינארית שמצאת בשאלה 3. כלומר

$$
\mathbf{x}(t + \Delta) = \mathbf{F}\mathbf{x}(t) + \mathbf{G}(\mathbf{u}(t) + \eta)
$$
  
=  $\mathbf{F}\mathbf{x}(t) + \mathbf{G}\mathbf{u}(t) + w$ 

$$
w \sim \mathcal{N}(0, \mathbf{W})
$$

 $\,$ מה הוא  $\,$ 

י בן ש EI variance הקודמת ישנו גם רעש תצפית נורמלי עם EI variance ה כך ש

$$
y(t) = \mathbf{x}(t) + v
$$
  

$$
v \sim \mathcal{N}(0, \epsilon I)
$$

ו הרועשת K) steady state Kalman Gain $\pi$  מצא את הרועשת K) steady state Kalman Gain ועם רעש תהליך שמצאתם בשאלה הקודמת ורעש תצפית לעיל). לצורך כך ניתן להשתמש בפונ-קציה get\_kf\_P\_and\_K אשר כתבתם בתרגיל בית קודם (הפתרון מצורף לתרגיל זה). כדי לקבל את ו היש הנתונים הבאים:  $\rm\,K(500)$  (בצעד זמן ה- 500), נאם הנתונים הבאים: steady state מטריצת ה

- $\sigma=0.1$ י רעש התהליך הוא כפי שמצאתם בשאלה 6 כש
- רעש התצפית כפי שנתון בשאלה זו,  $\frac{\pi}{800}$  (חצי מעלה).
	- מצב התחלתי  $\mathbf{x}_0 = [\frac{\pi}{2}, 0, 0, 0]^T$  (ללא רעש).
- $||\mathbf{A}||_F^2 = \sum_{i,j} \mathbf{A}_{i,j}^2$ )  $i = \{1, \ldots 500\}$  עבור  $||\mathbf{K}(i) \mathbf{K}(i-1)||_F^2$  ואו הצג שרטוט שמראה את היא ה<br>Eorbenius Norm). בדקו שהתהליך התכנס.
	- $\cdot$ ב) מה היא  $\mathbf{K}(500)$ י
	- וג) מה משמעות (P(500 שקיבלתם? האם שערוך המצב צפוי להיות טוב?
- 8. הרץ 100 סימולציות של המערכת הרועשת עם אות בקרה משאלה 4 למשך 20 שניות או עד לכשלון ואחת הזויות גדולה מ $4\pi$ ). על מנת לקבל שערוך מדוייק יותר של המצב נציב בנוסחה הסטנרדטית:

$$
\bar{\mathbf{x}}_t = \bar{\mathbf{x}}_{t|t-1} + \mathbf{K}_{500}(\mathbf{y}_t - \mathbf{C}\bar{\mathbf{x}}_{t|t-1})
$$

את

$$
\bar{\mathbf{x}}_{t|t-1} = \bar{\mathbf{x}}_{t-1|t-1} + \int_{t-1}^{t} \mathbf{f}(\mathbf{x}_{\tau}, \mathbf{u}_{t-1}) d\tau
$$

במקום  $\mathbf{u}_{t-1} = \mathbf{F} \mathbf{x}_{t-1} + \mathbf{G} \mathbf{u}_{t-1}$  במקום  $\bar{\mathbf{x}}_{t|t-1} = \mathbf{F} \mathbf{x}_{t-1} + \mathbf{G} \mathbf{u}_{t-1}$ לקדם את x וללא הרעש שאינו ידוע) במקום להשתמש במערכת הלינארית המקורבת. על מנת לא arm\_noisy\_discrete\_control\_step לבצע את החישוב הנומרי הדרוש ניתן להשתמש בפונקציה רעשים (מטריצות קואריאנס 0) או בפוקציה two\_link\_arm\_control עם פונקציית בקרה קבועה. הצג היסטוגרמה של זמני הסימולציה שהתקבלו. הגש גרף המתאר ריצה לדוגמא.